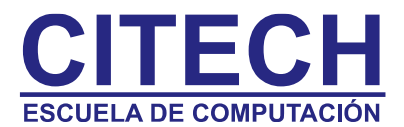

# **Temario Excel Avanzado**

#### **Repaso de conceptos básicos para optimizar la construcción de Modelos en Excel.**

- Asignar nombre a rangos.
- Funciones y fórmulas con nombre de bases de datos
- Proteger libro.
- Proteger hoja.
- Desbloquear celdas
- Ocultar fórmulas y/o funciones
- Hipervínculos
- Auditoria de Fórmulas Rastrear Precedentes
- Auditoria de Fórmulas Rastrear Dependientes
- Establecer área de impresión
- Quitar el área de impresión
- Crear una plantilla
- Abrir la plantilla
- Listas personalizadas
- Hipervínculos

## **Manejo Avanzado de Datos.**

- Validación a partir de una lista
- Filtros Avanzados
- Consolidar datos

## **Tablas dinámicas**

- Crear tablas dinámicas a partir de Bases de Datos en Excel.
- Diversas formas de totalizar, agrupar y presentar los datos.
- Agregar campos calculados.
- Asistente para tablas y gráficos dinámicos
- Reorganización de campos en una tabla dinámica
- Cambio de la función de una tabla dinámica
- Ajuste del formato en una tabla dinámica
- Campos de página en hojas separadas
- Creación de gráficos dinámicos
- Presentación de gráficos dinámicos

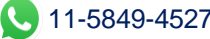

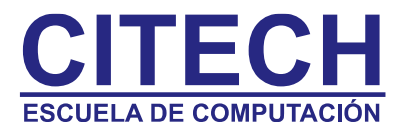

## **Funciones Avanzadas**

- SUMAR.SI
- PAGO
- PAGOINT
- PAGOPRIN
- BDSUMA
- BDCONTAR
- BDCONTARA
- ENTERO
- REDONDEAR
- NÚMERO
- POTENCIA
- RAÍZ
- CONCATENAR
- EXTRAE HALLAR LARGO
- IZQUIERDA
- DERECHA
- MINÚSCULA
- MAYÚSCULA
- SIFECHA
- INDICE
- COINCIDIR
- ANIDACION DE FUNCIONES

## **Herramientas avanzadas de Excel**

- Buscar Objetivo
- Solver
- Tablas de datos de una y dos entradas
- Fórmulas matriciales

## **Introducción a las Macros**

- Introducción a las macros
- Consideraciones generales acerca de las macros
- Creación de una macro
- Formas de ejecutar una macro

## **Escenarios**

- Crear un escenario
- Crear un informe de resumen de escenario
- Eliminar un escenario
- Mostrar un escenario
- Modificar un escenario
- Evitar cambios en un escenario

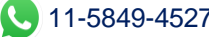